#### **МИНИСТЕРСТВО ТРАНСПОРТА РОССИЙСКОЙ ФЕДЕРАЦИИ**

#### **ФЕДЕРАЛЬНОЕ ГОСУДАРСТВЕННОЕ АВТОНОМНОЕ ОБРАЗОВАТЕЛЬНОЕ УЧРЕЖДЕНИЕ ВЫСШЕГО ОБРАЗОВАНИЯ**

# **«РОССИЙСКИЙ УНИВЕРСИТЕТ ТРАНСПОРТА» (РУТ (МИИТ)**

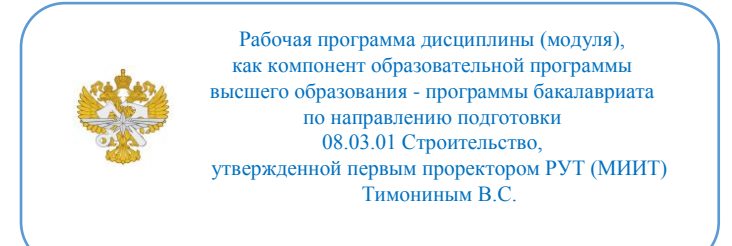

# **РАБОЧАЯ ПРОГРАММА ДИСЦИПЛИНЫ (МОДУЛЯ)**

#### **Современные вычислительные и проектные комплексы**

Направление подготовки: 08.03.01 Строительство

Направленность (профиль): Промышленное и гражданское строительство

Форма обучения: Очная

Рабочая программа дисциплины (модуля) в виде электронного документа выгружена из единой корпоративной информационной системы управления университетом и соответствует оригиналу

Простая электронная подпись, выданная РУТ (МИИТ) ID подписи: 2081 Подписал: заведующий кафедрой Федоров Виктор Сергеевич Дата: 09.03.2023

1. Общие сведения о дисциплине (модуле).

Целью освоения дисциплины является формирование у обучающихся компетенций, необходимых для решения инженерных задач в процессе исследования, проектирования, строительства и эксплуатации строительных объектов с использованием возможностей современных компьютерных технологий.

Задачи освоения дисциплины:

- ознакомление с программными комплексами для проектирования и расчётного обоснования строительных конструкций и несущих систем зданий и сооружений;

- овладение базовыми знаниями в области построения базовой информационной модели здания в ПК Revit;

- получение знаний основных принципов работы в программных комплексах конечно-элементного анализа;

- формирование умений создавать компьютерные модели железобетонных зданий с различной конструктивной схемой, выполнять общие и конструктивные расчеты, анализировать их результаты;

- развитие умений разрабатывать схему армирования железобетонных конструкций по результатам компьютерного расчета;

- получение навыков работы в современных вычислительных и проектных комплексах.

2. Планируемые результаты обучения по дисциплине (модулю).

Перечень формируемых результатов освоения образовательной программы (компетенций) в результате обучения по дисциплине (модулю):

**ПК-1** - Способен выполнять работы по архитектурно-строительному проектированию промышленных и гражданских зданий, включая объекты транспортной инфраструктуры, с учетом требований обеспечения комфортности среды, пожарной и экологической безопасности, в том числе на основе эффективного использования высокотехнологичных интеллектуальных цифровых решений и сквозных технологий информационного моделирования;

**ПК-2** - Способен выполнять работы по проектированию строительных конструкций и оснований промышленных и гражданских зданий, обеспечивать механическую безопасность проектируемых и реконструируемых зданий и сооружений, в том числе с использованием современных проектно-вычислительных программных комплексов и систем компьютерного инжиниринга.

Обучение по дисциплине (модулю) предполагает, что по его результатам обучающийся будет:

#### **Знать:**

возможности современных программных комплексов для проектирования конструкций и несущих систем зданий и сооружений; методические основы работы в программных комплексах информационного моделирования и конечно-элементного анализа строительных конструкций, зданий и сооружений; теоретические основы методов расчета конструкций, реализованных в программных комплексах;

#### **Уметь:**

строить объемную модель строительного объекта для использования её в BIM; сформировать компьютерную модель конструкции или несущей системы здания с учетом требований и особенностей программных комплексов; задавать нагрузки и расчётные сочетания усилий, использовать модули-сателлиты для конструирования и расчёта элементов и узлов, модули документирования для оформления отчёта;

#### **Владеть:**

навыками разработки рабочей документации металлических конструкций стадии КМ, формирования чертежей опалубочных схем и схем расположения элементов железобетонных конструкций в ПК Revit; навыками применения освоенных методов, способов и средств расчета зданий и сооружений и отдельных строительных конструкций в выбранном для освоения программном комплексе; навыками анализа корректности, достоверности и точности получаемых расчётных и проектных решений.

3. Объем дисциплины (модуля).

3.1. Общая трудоемкость дисциплины (модуля).

Общая трудоемкость дисциплины (модуля) составляет 7 з.е. (252 академических часа(ов).

3.2. Объем дисциплины (модуля) в форме контактной работы обучающихся с педагогическими работниками и (или) лицами, привлекаемыми к реализации образовательной программы на иных условиях, при проведении учебных занятий:

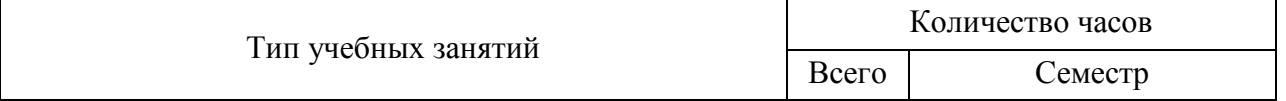

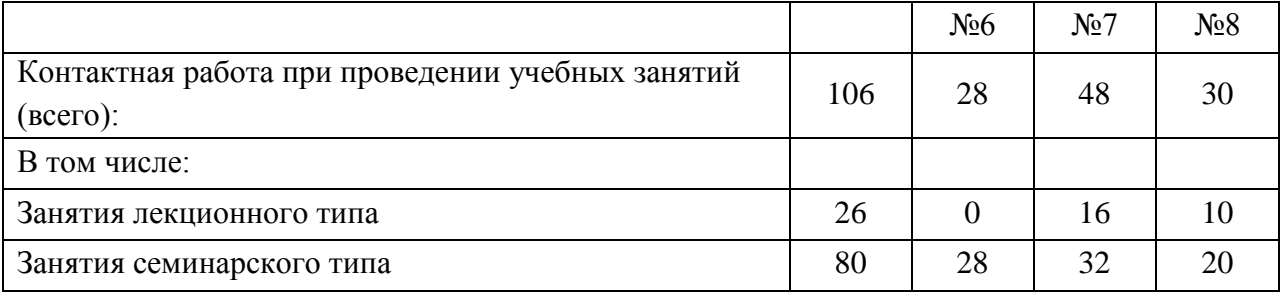

3.3. Объем дисциплины (модуля) в форме самостоятельной работы обучающихся, а также в форме контактной работы обучающихся с педагогическими работниками и (или) лицами, привлекаемыми к реализации образовательной программы на иных условиях, при проведении промежуточной аттестации составляет 146 академических часа (ов).

3.4. При обучении по индивидуальному учебному плану, в том числе при ускоренном обучении, объем дисциплины (модуля) может быть реализован полностью в форме самостоятельной работы обучающихся, а также в форме контактной работы обучающихся с педагогическими работниками и (или) лицами, привлекаемыми к реализации образовательной программы на иных условиях, при проведении промежуточной аттестации.

4. Содержание дисциплины (модуля).

4.1. Занятия лекционного типа.

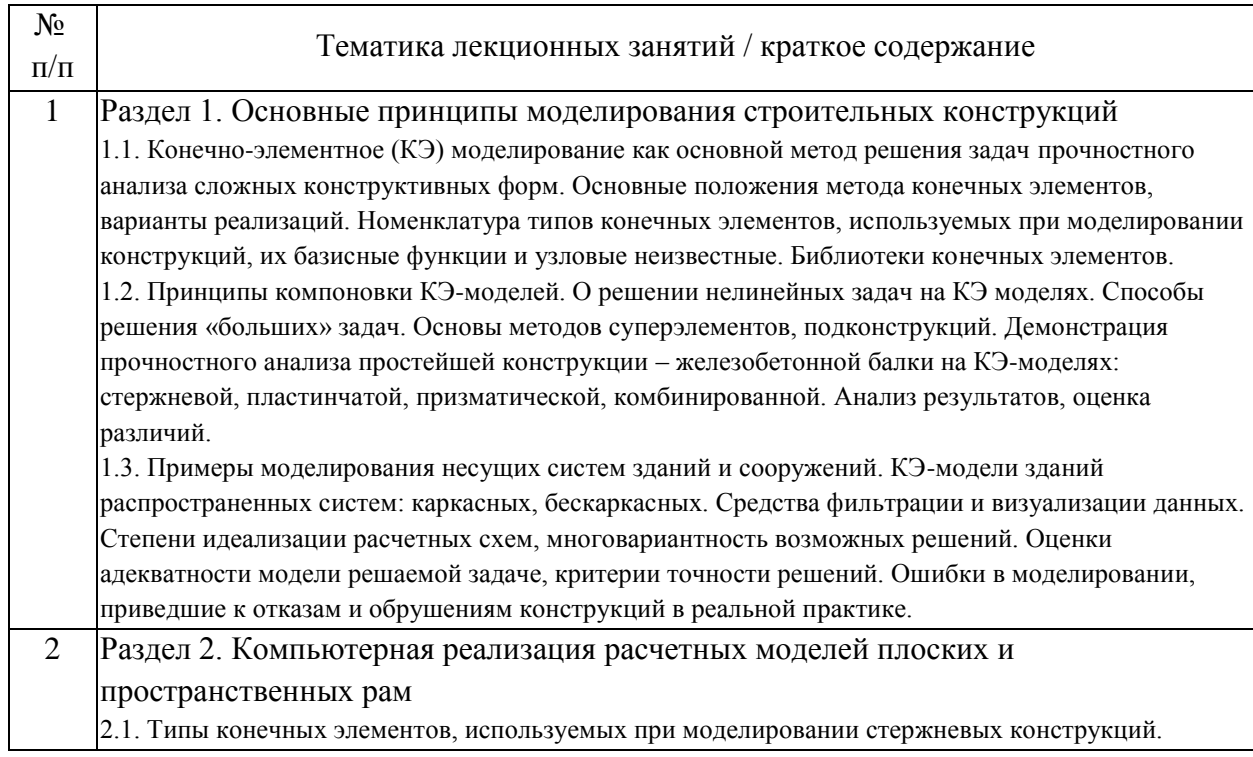

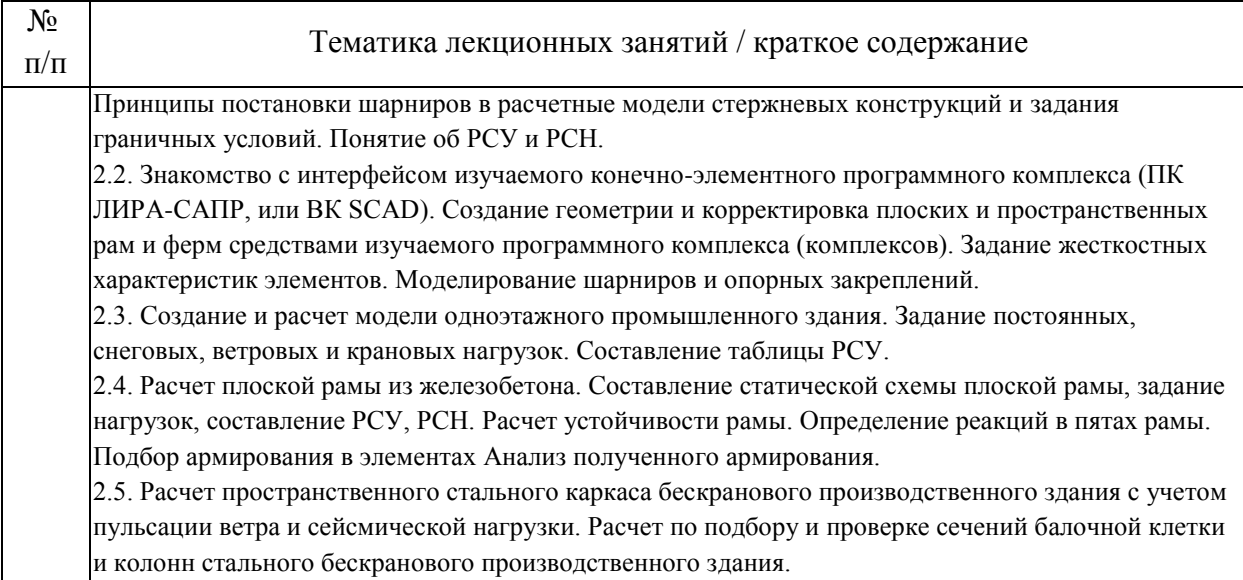

# 4.2. Занятия семинарского типа.

# Лабораторные работы

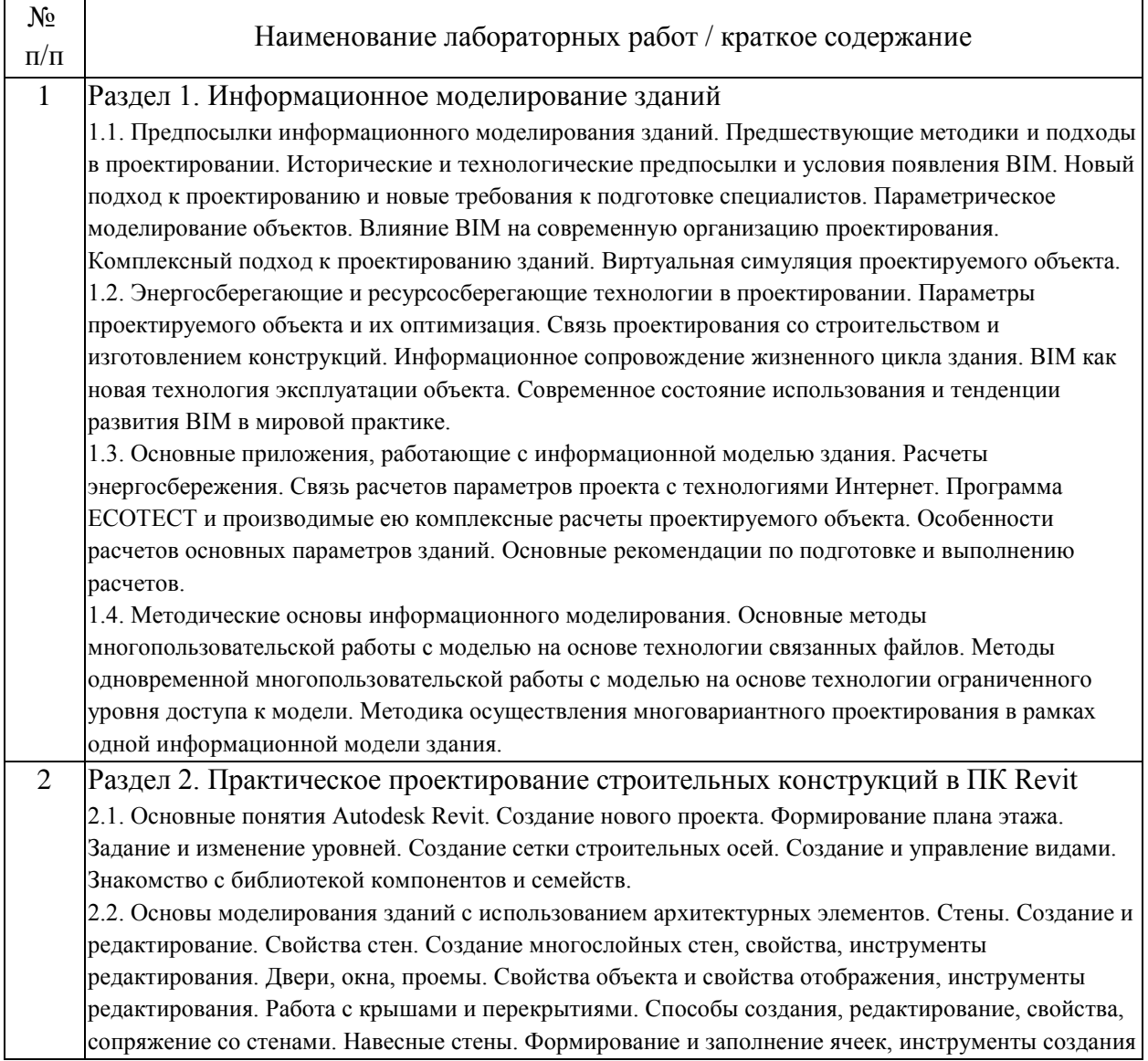

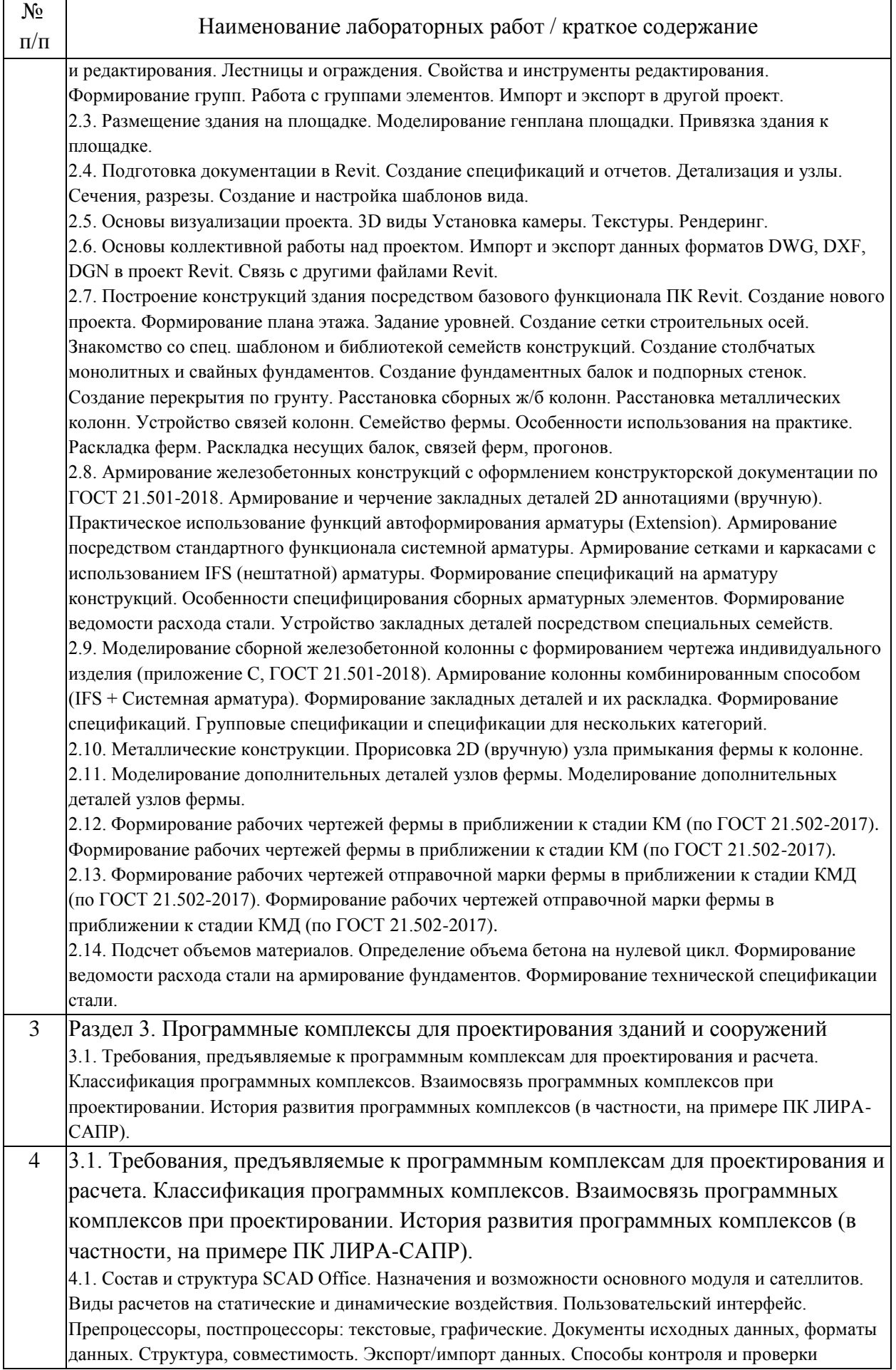

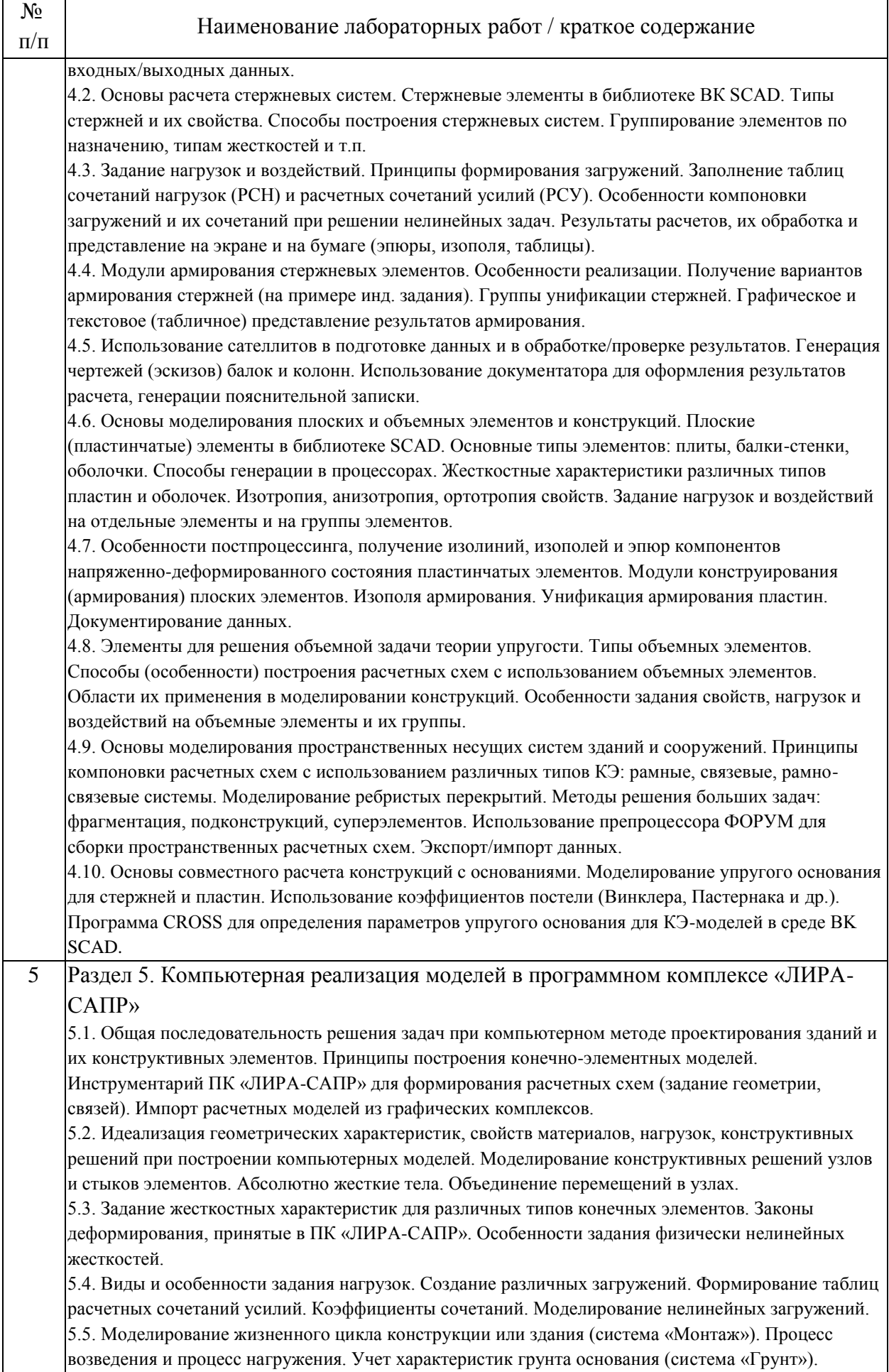

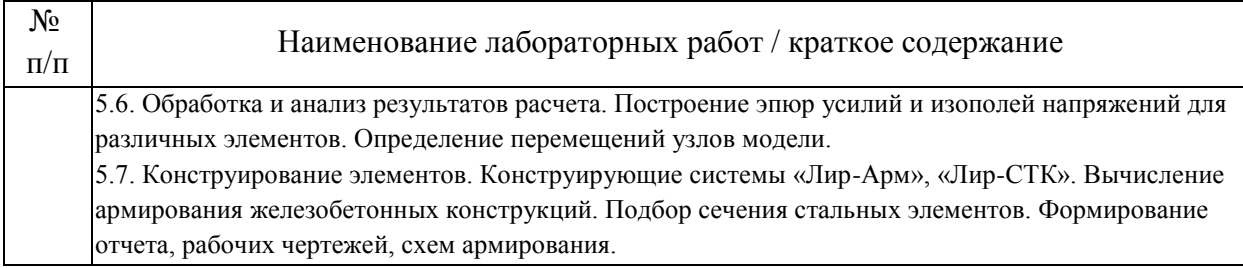

#### 4.3. Самостоятельная работа обучающихся.

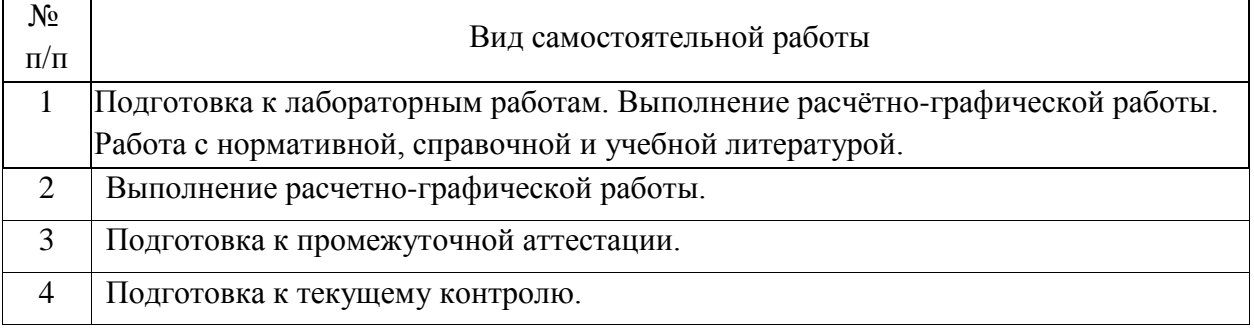

4.4. Примерный перечень тем расчетно-графических работ

В течение семестра студент выполняет расчётно-графическую работу по теме «Создание информационной модели здания».

Работа состоит из кейс-заданий, исходные данные для которых каждому студенту выдаются в соответствии с индивидуальным вариантом.

5. Перечень изданий, которые рекомендуется использовать при освоении дисциплины (модуля).

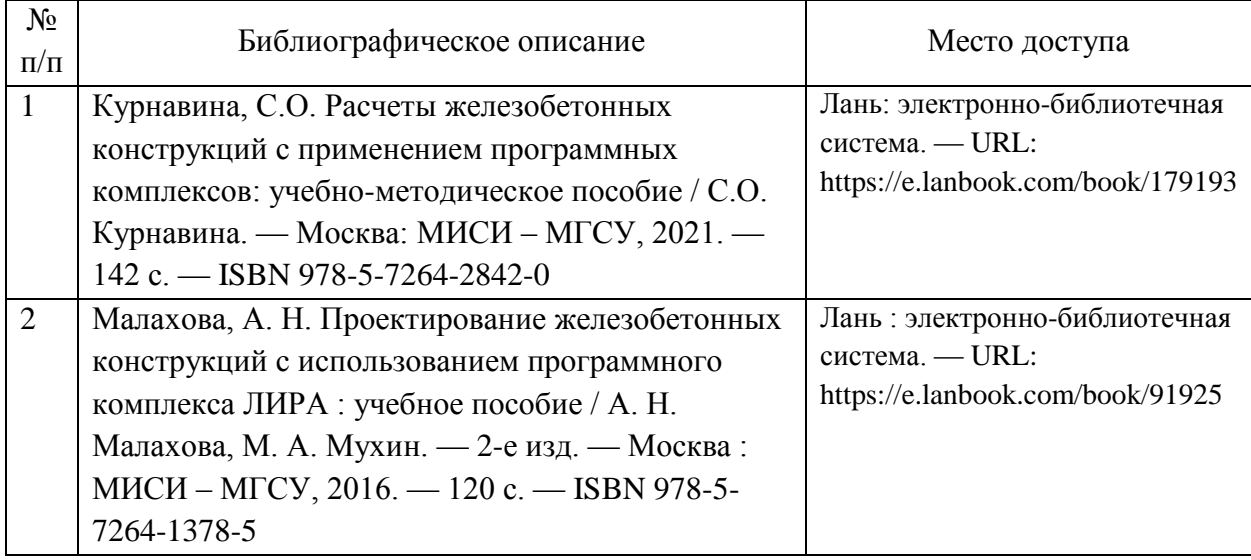

6. Перечень современных профессиональных баз данных и информационных справочных систем, которые могут использоваться при освоении дисциплины (модуля).

http://library.miit.ru – научно-техническая библиотека РУТ (МИИТ)

https://ibooks.ru – электронно-библиотечная система

https://e.lanbook.com/ – электронно-библиотечная система

https://elibrary.ru – электронная научная библиотека

https://www.book.ru/ – электронно-библиотечная система от правообладателя

https://www.dwg.ru – специализированный строительный портал

https://www.autodesk.ru – официальный сайт компании Autodesk (Revit)

https://scadsoft.com – официальный сайт разработчика программного комплекса SCAD Office

https://scadhelp.ru – система дистанционной технической поддержки пользователей программного комплекса SCAD Office

https://liraland.ru – официальный сайт разработчика программного комплекса ЛИРА-САПР

https://rflira.ru – система дистанционной технической поддержки пользователей программных комплексов семейства ЛИРА-САПР

7. Перечень лицензионного и свободно распространяемого программного обеспечения, в том числе отечественного производства, необходимого для освоения дисциплины (модуля).

Для проведения занятий необходим стандартный программный комплекс Microsoft Office, продукты компании Autodesk (Revit), специализированные программные комплексы SCAD Office, ЛИРА-САПР

8. Описание материально-технической базы, необходимой для осуществления образовательного процесса по дисциплине (модулю).

Аудитория, оснащенная мультимедиа аппаратурой и ПК с необходимым программным обеспечением для выполнения лабораторных работ

9. Форма промежуточной аттестации:

Зачет в 6, 7, 8 семестрах.

10. Оценочные материалы.

Оценочные материалы, применяемые при проведении промежуточной аттестации, разрабатываются в соответствии с локальным нормативным актом РУТ (МИИТ).

# Авторы:

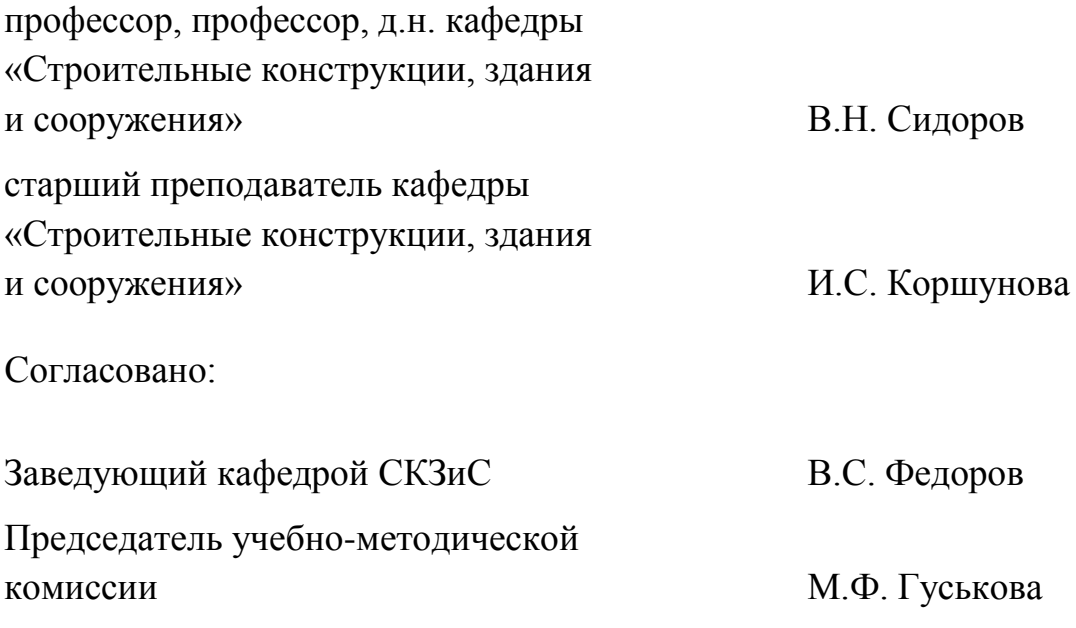